### Copyright Notice

These slides are distributed under the Creative Commons License.

<u>DeepLearning.Al</u> makes these slides available for educational purposes. You may not use or distribute these slides for commercial purposes. You may make copies of these slides and use or distribute them for educational purposes as long as you cite <u>DeepLearning.Al</u> as the source of the slides.

For the rest of the details of the license, see <a href="https://creativecommons.org/licenses/by-sa/2.0/legalcode">https://creativecommons.org/licenses/by-sa/2.0/legalcode</a>

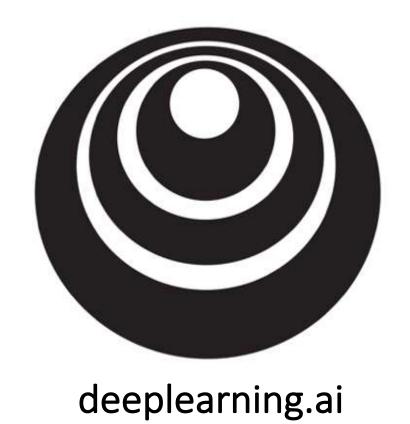

# Hyperparameter tuning

## Tuning process

#### Hyperparameters

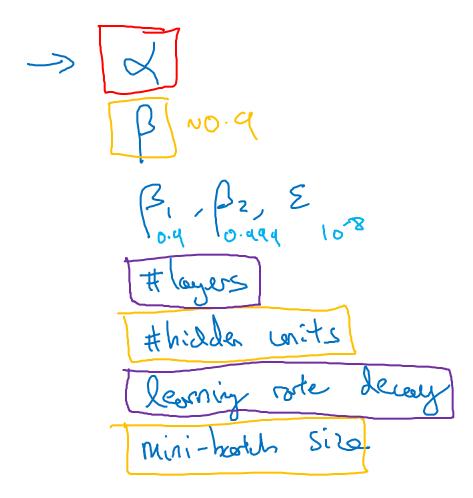

#### Try random values: Don't use a grid

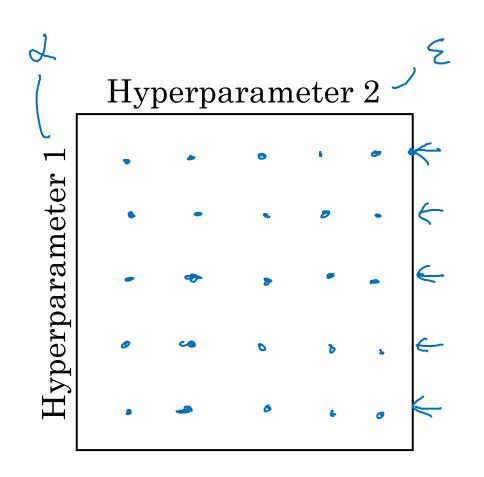

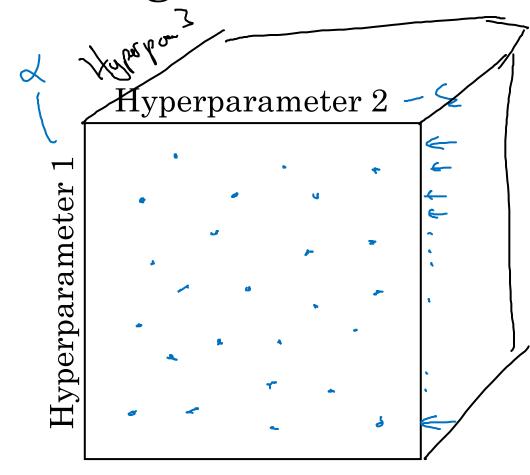

#### Coarse to fine

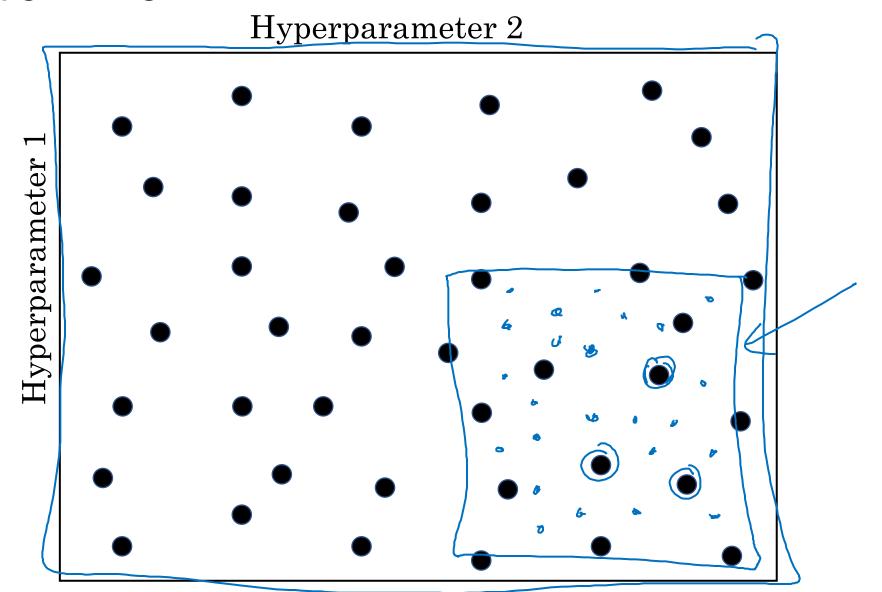

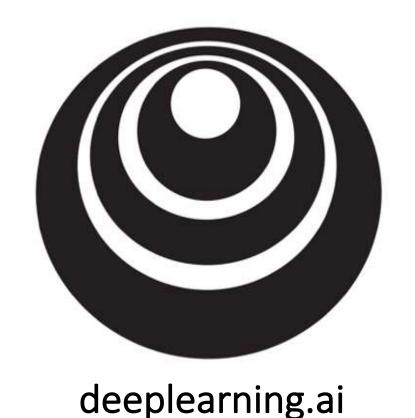

# Hyperparameter tuning

Using an appropriate scale to pick hyperparameters

#### Picking hyperparameters at random

$$\rightarrow h^{Te7} = 50, \dots, 100$$

$$\frac{1 \times 4 \times 2 \times 2 \times 2}{50}$$

$$100$$

$$\rightarrow \#layes 1: 2-4$$

$$2, 3, 4$$

#### Appropriate scale for hyperparameters

$$\frac{10^{-10}}{10^{-10}} = -4 \times \text{np. random. rand}() \\
= -4 \\
= -4 \\
= -4 \\
= -4 \\
= -4 \\
= -4 \\
= -4 \\
= -4 \\
= -4 \\
= -4 \\
= -4 \\
= -4 \\
= -4 \\
= -4 \\
= -4 \\
= -4 \\
= -4 \\
= -4 \\
= -4 \\
= -4 \\
= -4 \\
= -4 \\
= -4 \\
= -4 \\
= -4 \\
= -4 \\
= -4 \\
= -4 \\
= -4 \\
= -4 \\
= -4 \\
= -4 \\
= -4 \\
= -4 \\
= -4 \\
= -4 \\
= -4 \\
= -4 \\
= -4 \\
= -4 \\
= -4 \\
= -4 \\
= -4 \\
= -4 \\
= -4 \\
= -4 \\
= -4 \\
= -4 \\
= -4 \\
= -4 \\
= -4 \\
= -4 \\
= -4 \\
= -4 \\
= -4 \\
= -4 \\
= -4 \\
= -4 \\
= -4 \\
= -4 \\
= -4 \\
= -4 \\
= -4 \\
= -4 \\
= -4 \\
= -4 \\
= -4 \\
= -4 \\
= -4 \\
= -4 \\
= -4 \\
= -4 \\
= -4 \\
= -4 \\
= -4 \\
= -4 \\
= -4 \\
= -4 \\
= -4 \\
= -4 \\
= -4 \\
= -4 \\
= -4 \\
= -4 \\
= -4 \\
= -4 \\
= -4 \\
= -4 \\
= -4 \\
= -4 \\
= -4 \\
= -4 \\
= -4 \\
= -4 \\
= -4 \\
= -4 \\
= -4 \\
= -4 \\
= -4 \\
= -4 \\
= -4 \\
= -4 \\
= -4 \\
= -4 \\
= -4 \\
= -4 \\
= -4 \\
= -4 \\
= -4 \\
= -4 \\
= -4 \\
= -4 \\
= -4 \\
= -4 \\
= -4 \\
= -4 \\
= -4 \\
= -4 \\
= -4 \\
= -4 \\
= -4 \\
= -4 \\
= -4 \\
= -4 \\
= -4 \\
= -4 \\
= -4 \\
= -4 \\
= -4 \\
= -4 \\
= -4 \\
= -4 \\
= -4 \\
= -4 \\
= -4 \\
= -4 \\
= -4 \\
= -4 \\
= -4 \\
= -4 \\
= -4 \\
= -4 \\
= -4 \\
= -4 \\
= -4 \\
= -4 \\
= -4 \\
= -4 \\
= -4 \\
= -4 \\
= -4 \\
= -4 \\
= -4 \\
= -4 \\
= -4 \\
= -4 \\
= -4 \\
= -4 \\
= -4 \\
= -4 \\
= -4 \\
= -4 \\
= -4 \\
= -4 \\
= -4 \\
= -4 \\
= -4 \\
= -4 \\
= -4 \\
= -4 \\
= -4 \\
= -4 \\
= -4 \\
= -4 \\
= -4 \\
= -4 \\
= -4 \\
= -4 \\
= -4 \\
= -4 \\
= -4 \\
= -4 \\
= -4 \\
= -4 \\
= -4 \\
= -4 \\
= -4 \\
= -4 \\
= -4 \\
= -4 \\
= -4 \\
= -4 \\
= -4 \\
= -4 \\
= -4 \\
= -4 \\
= -4 \\
= -4 \\
= -4 \\
= -4 \\
= -4 \\
= -4 \\
= -4 \\
= -4 \\
= -4 \\
= -4 \\
= -4 \\
= -4 \\
= -4 \\
= -4 \\
= -4 \\
= -4 \\
= -4 \\
= -4 \\
= -4 \\
= -4 \\
= -4 \\
= -4 \\
= -4 \\
= -4 \\
= -4 \\
= -4 \\
= -4 \\
= -4 \\
= -4 \\
= -4 \\
= -4 \\
= -4 \\
= -4 \\
= -4 \\
= -4 \\
= -4 \\
= -4 \\
= -4 \\
= -4 \\
= -4 \\
= -4 \\
= -4 \\
= -4 \\
= -4 \\
= -4 \\
= -4 \\
= -4 \\
= -4 \\
= -4 \\
= -4 \\
= -4 \\
= -4 \\
= -4 \\
= -4 \\
= -4 \\
= -4 \\
= -4 \\
= -4 \\
= -4 \\
= -4 \\
= -4 \\
= -4 \\
= -4 \\
= -4 \\
= -4 \\
= -4 \\
= -4 \\
= -4 \\
= -4 \\
= -4 \\
= -4 \\
= -4 \\
= -4 \\
= -4 \\
= -4 \\
= -4 \\
= -4 \\
= -4 \\
= -4 \\
= -4 \\
= -4 \\
= -4 \\
= -4 \\
= -4 \\
= -4 \\
= -4 \\
= -4 \\
= -4 \\
=$$

Andrew Ng

## Hyperparameters for exponentially weighted averages

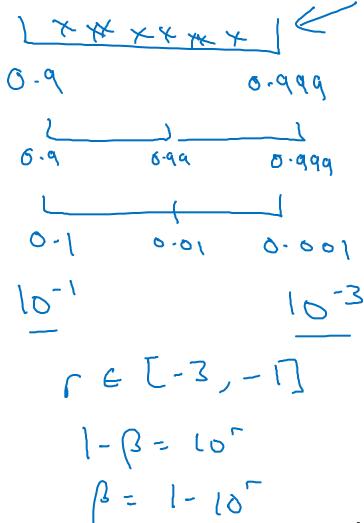

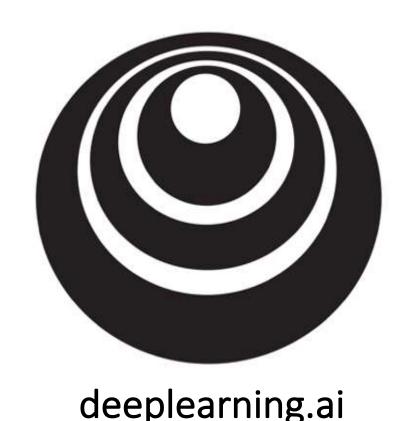

# Hyperparameters tuning

Hyperparameters tuning in practice: Pandas vs. Caviar

#### Re-test hyperparameters occasionally

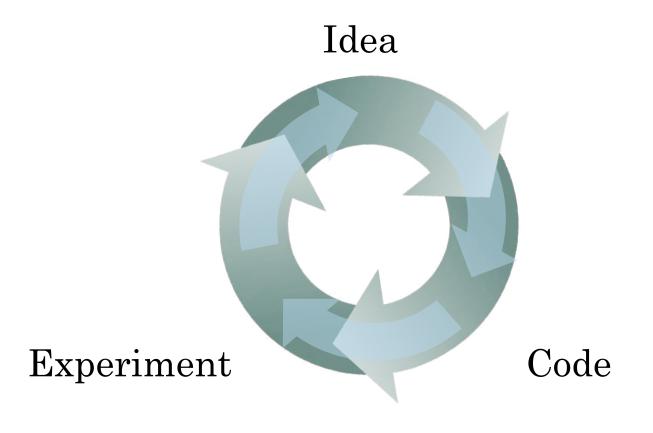

- NLP, Vision, Speech, Ads, logistics, ....

- Intuitions do get stale. Re-evaluate occasionally.

## Babysitting one model

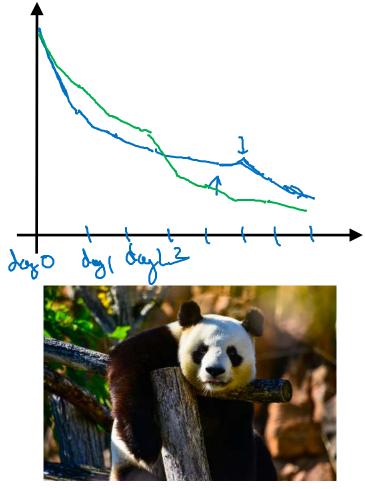

Panda <

## Training many models in parallel

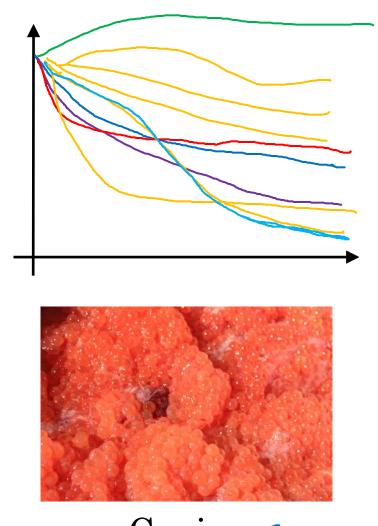

Caviar <

Andrew Ng

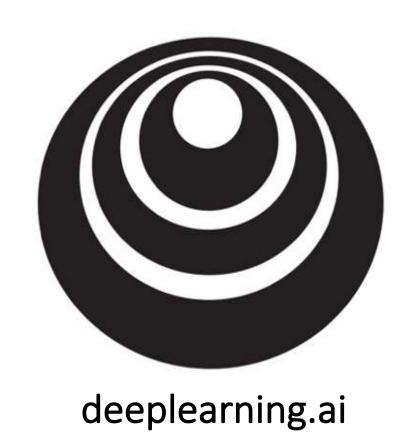

## Batch Normalization

Normalizing activations in a network

#### Normalizing inputs to speed up learning

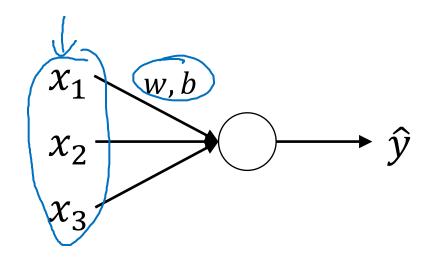

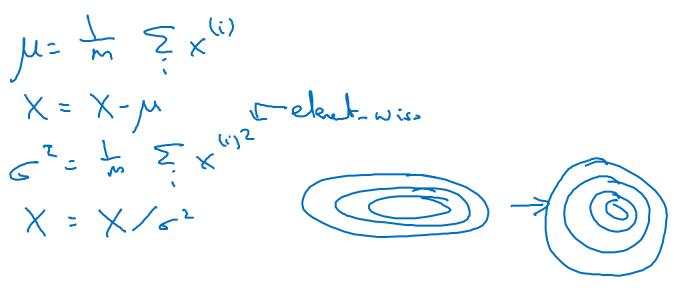

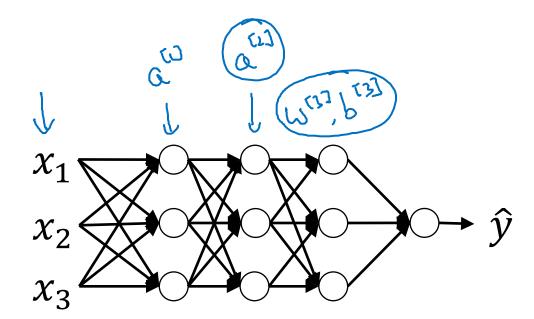

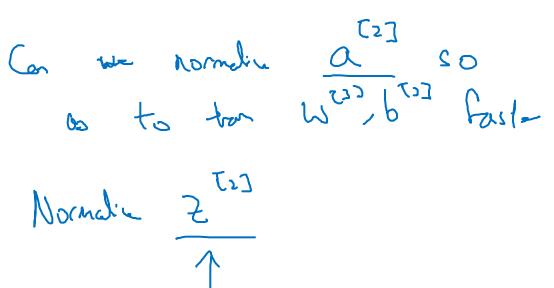

# Implementing Batch Norm Crisa some intermediate values in NN μ: m ≥ 2<sup>(i)</sup>

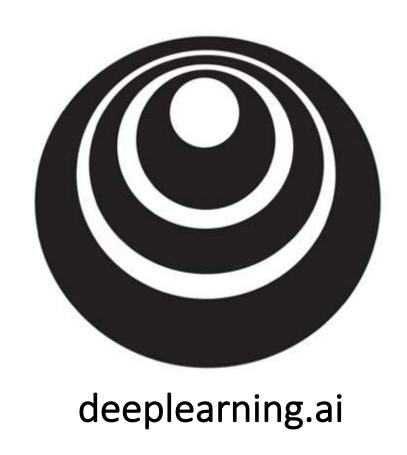

## Batch Normalization

# Fitting Batch Norm into a neural network

#### Adding Batch Norm to a network

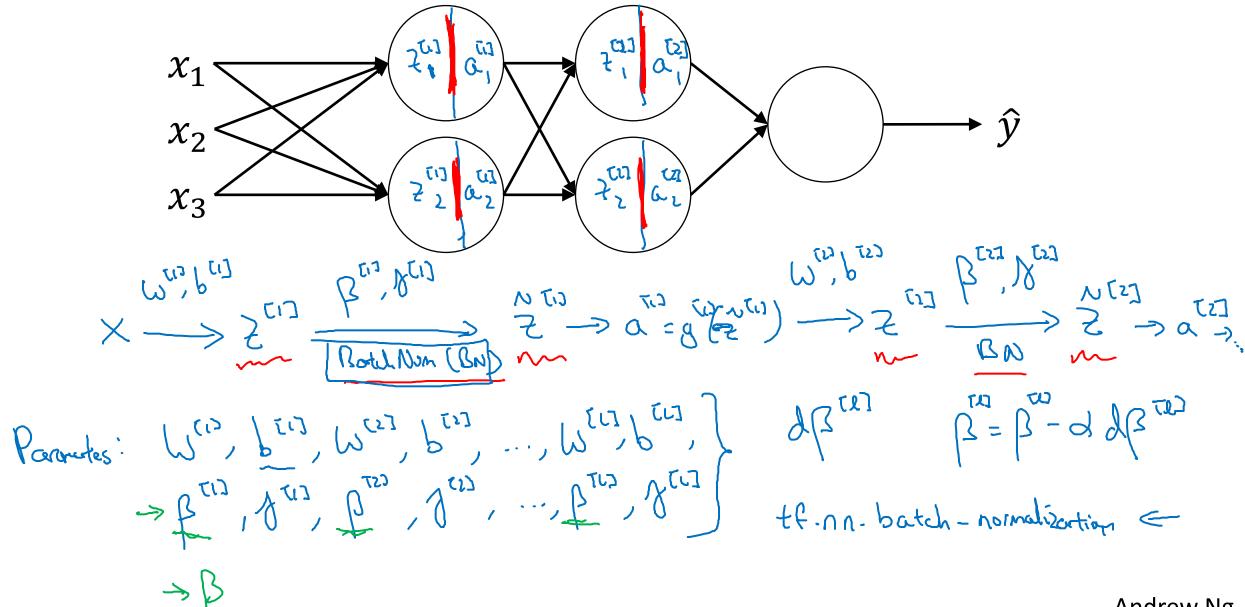

#### Working with mini-batches

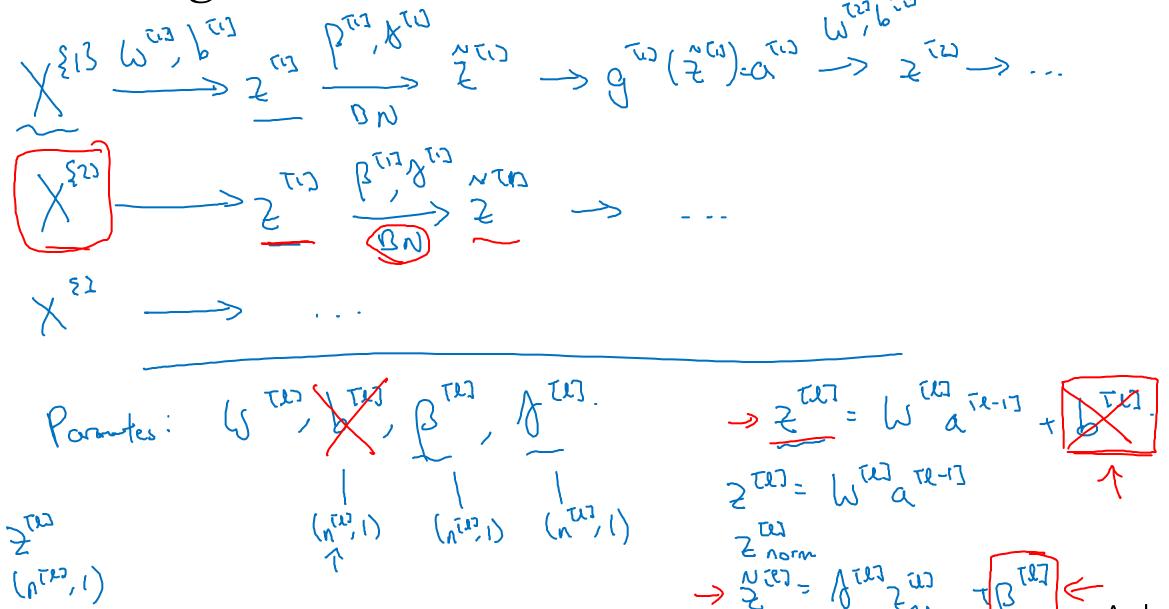

#### Implementing gradient descent

for t=1 .... num Mini Bortches Compute Cornal Pap on X 8t3. It eat hidden lay, use BN to report 2 with 2 Tes. Update partes Wes: = Wi-adwind } = Bin adwind } = Bin adwind Bin adwind } = Bin adwind Bin adwind } = Bin adwind Bin adwind Bin adw Works w/ momente, RMSpap, Adam.

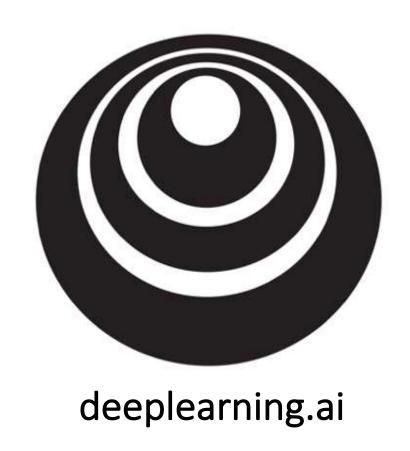

## Batch Normalization

# Why does Batch Norm work?

#### Learning on shifting input distribution

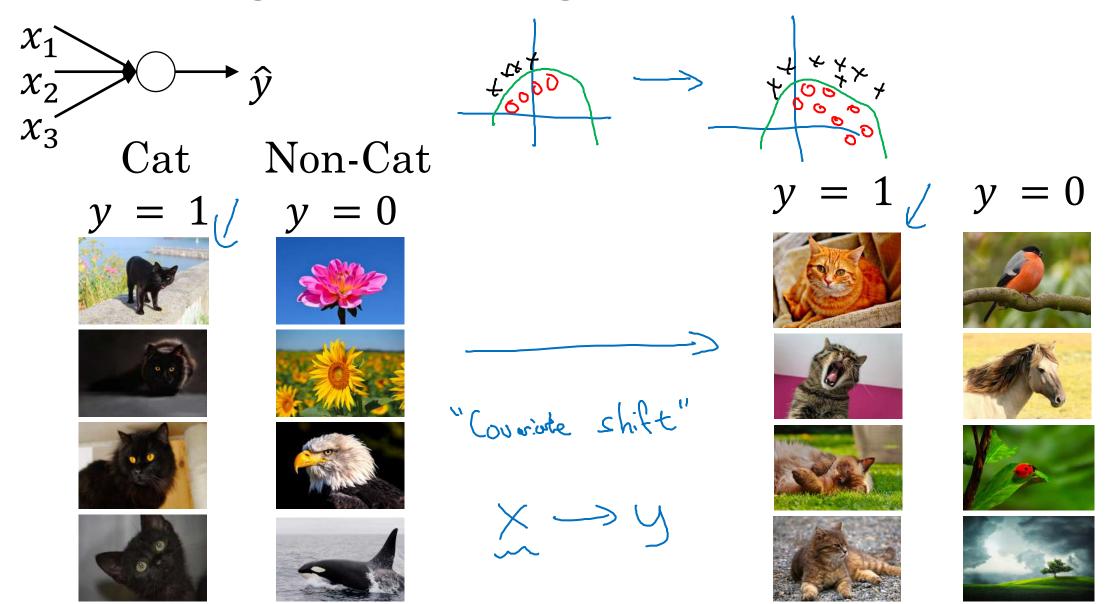

Why this is a problem with neural networks?

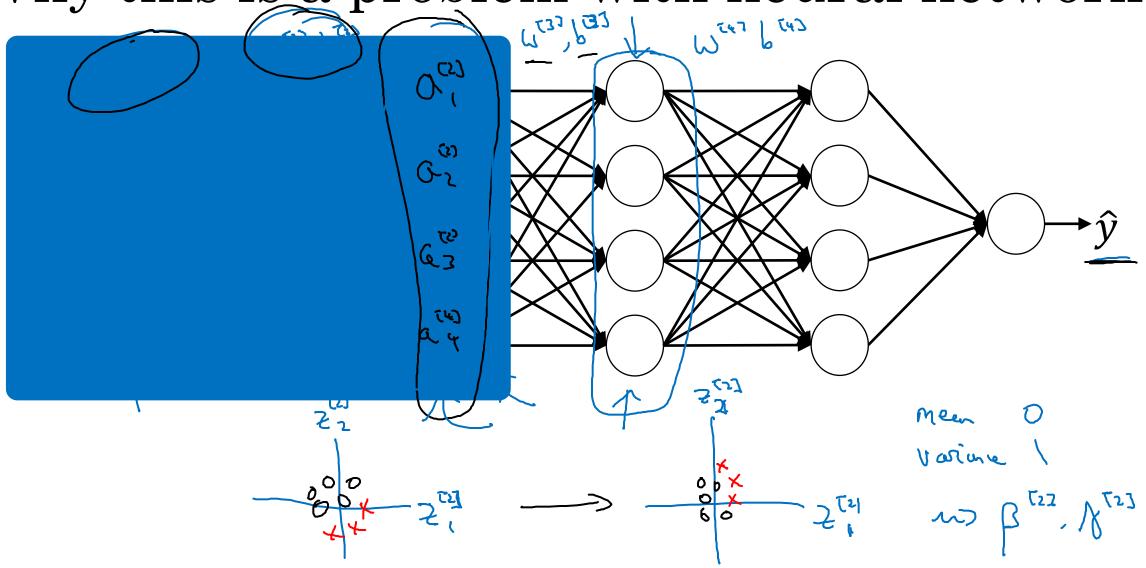

#### Batch Norm as regularization

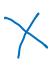

- Each mini-batch is scaled by the mean/variance computed on just that mini-batch.
- This adds some noise to the values  $z^{[l]}$  within that minibatch. So similar to dropout, it adds some noise to each hidden layer's activations.
- This has a slight regularization effect.

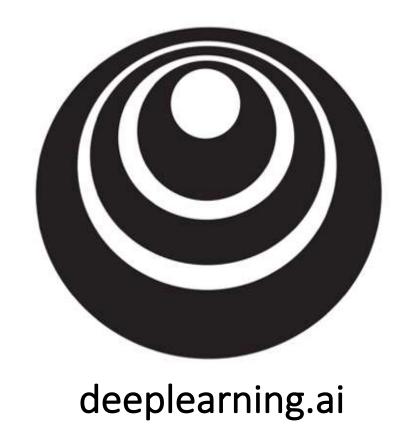

# Multi-class classification

## Softmax regression

#### Recognizing cats, dogs, and baby chicks

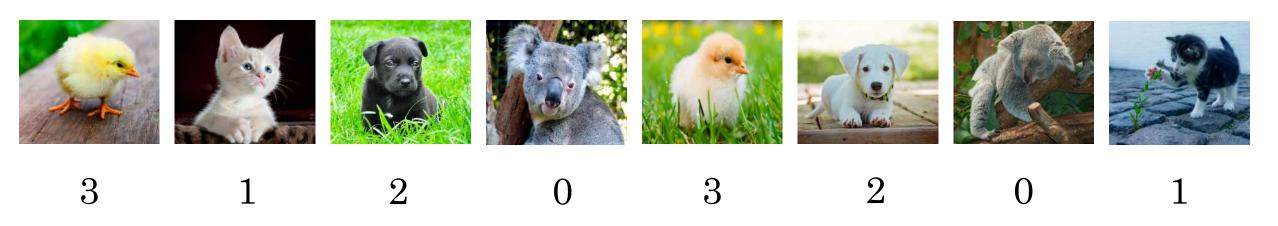

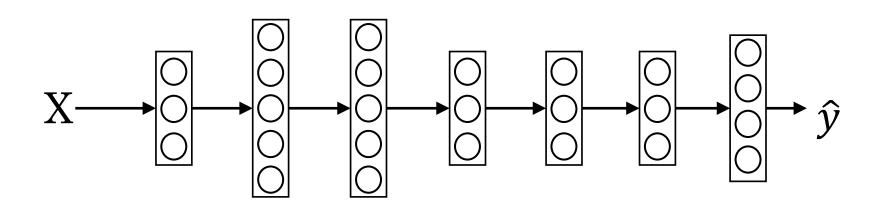

#### Softmax layer

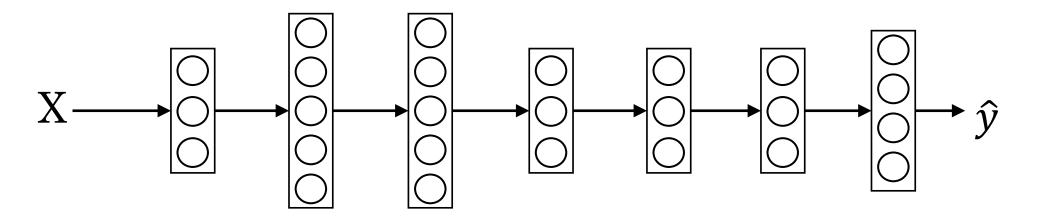

#### Softmax examples

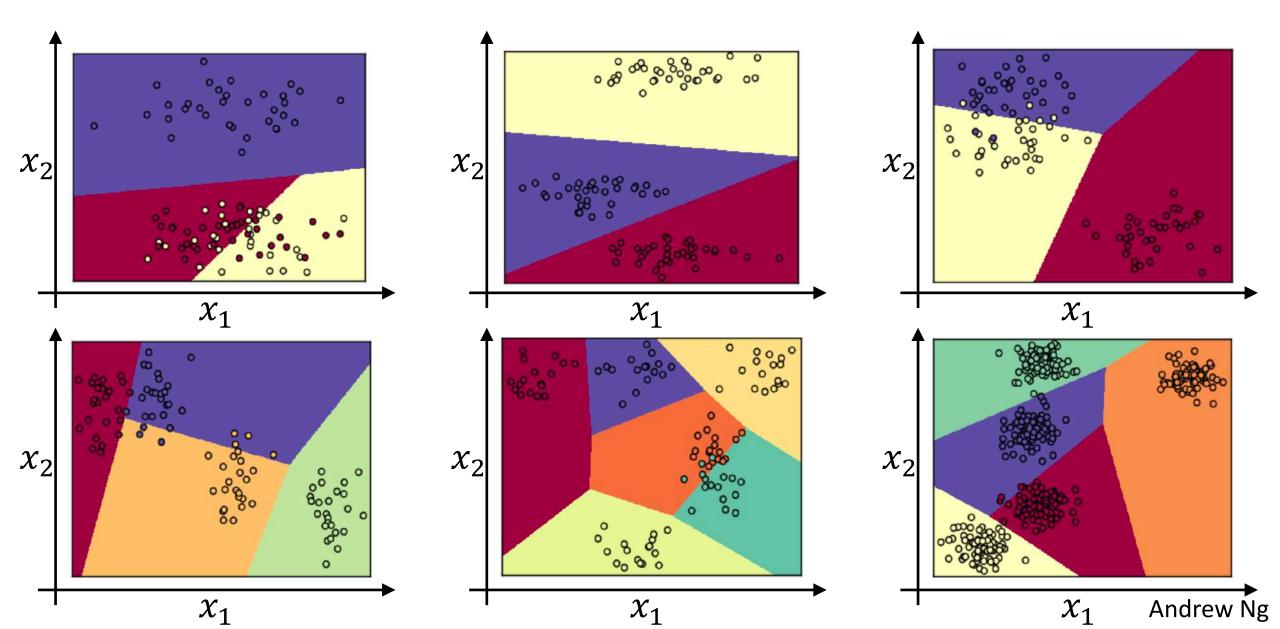

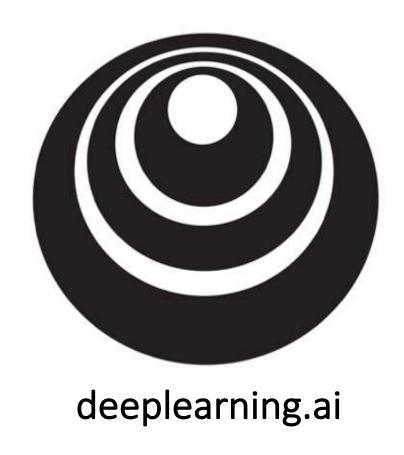

## Programming Frameworks

# Deep Learning frameworks

#### Deep learning frameworks

- Caffe/Caffe2
- CNTK
- DL4J
- Keras
- Lasagne
- mxnet
- PaddlePaddle
- TensorFlow
- Theano
- Torch

Choosing deep learning frameworks

- Ease of programming (development and deployment)
- Running speed
- Truly open (open source with good governance)

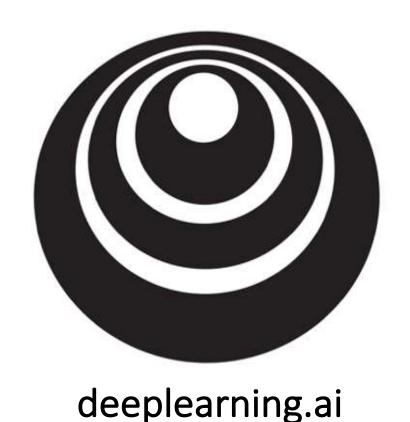

### Programming Frameworks

#### TensorFlow

#### Motivating problem

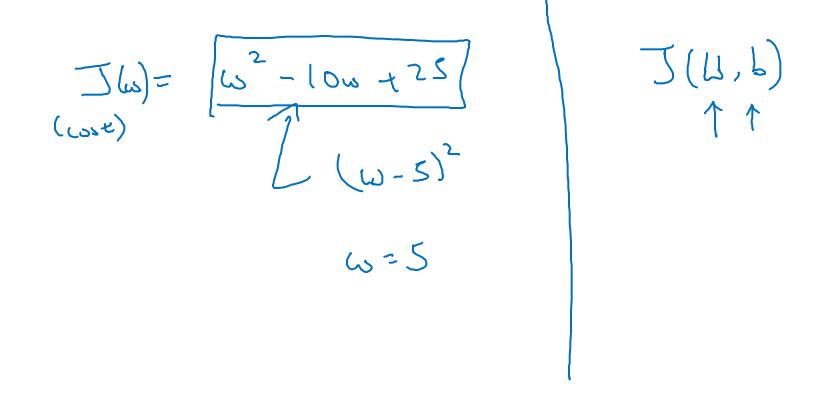